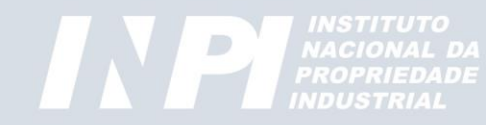

# **Registro de Programa de Computador**

#### *Geração da GRU (Guia de Recolhimento da União)*

*Divisão de Programa de Computador e Topografia de Circuitos Integrados DIPTO / CEPIT / DIRPA / INPI*

Versão: Março/2023

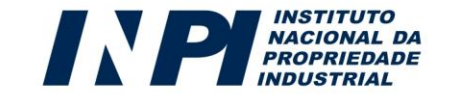

## *Passo 01: Geração da GRU*

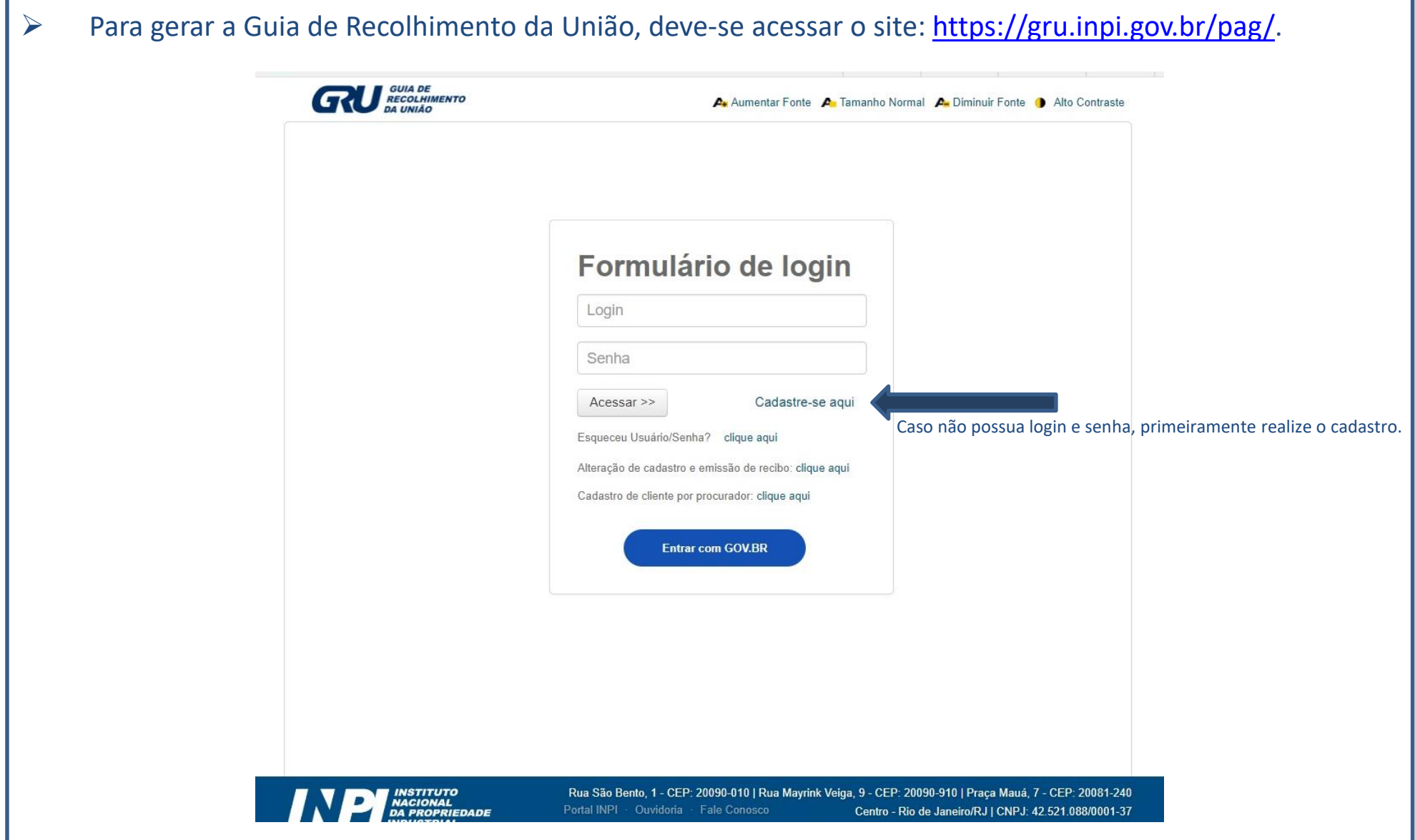

#### *Passo 02: Dados do Cliente*

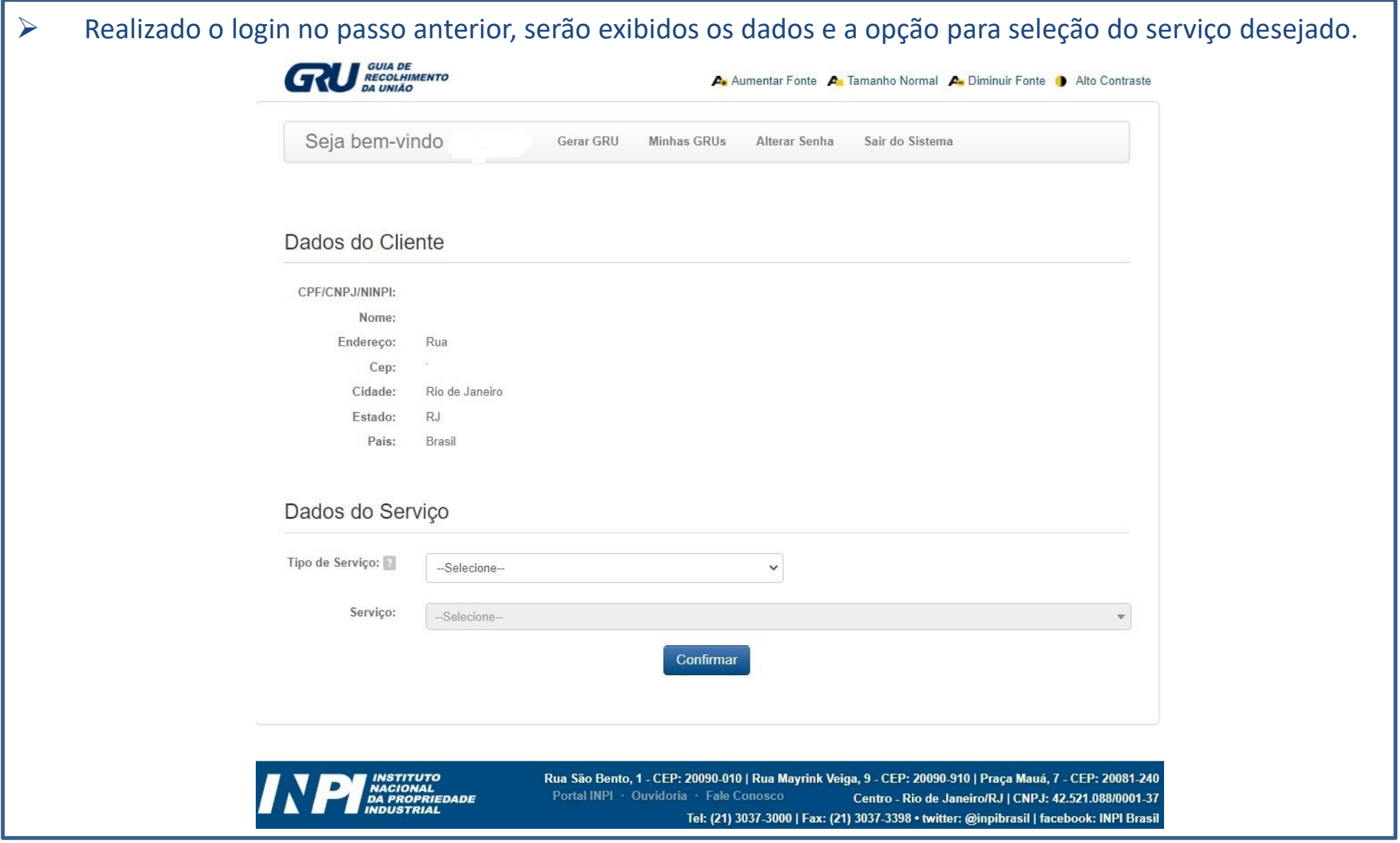

![](_page_2_Picture_2.jpeg)

## *Passo 03: Seleção do Serviço*

![](_page_3_Picture_70.jpeg)

#### *Passo 04: Pagamento*

➢ Ao confirmar os dados no passo anterior, será exibida uma tela para conferência dos dados pessoais, do serviço selecionado e formas de pagamento.

![](_page_4_Picture_61.jpeg)

![](_page_4_Picture_3.jpeg)

#### *Passo 05: Nosso Número e Declaração de Veracidade*

➢ Neste passo, gera-se o boleto para pagamento e deve-se realizar o download da Declaração de Veracidade, que é vinculada ao número da GRU paga. Recomendamos que o número da GRU seja anotado pois o mesmo será utilizado para a solicitação do serviço. **O pagamento da GRU deverá ocorrer necessariamente antes da solicitação do serviço**.

![](_page_5_Picture_2.jpeg)

Tel: (21) 3037-3000 | Fax: (21) 3037-3398 • twitter: @inpibrasil | facebook: INPI Brasil

# *Dúvidas*

#### ➢ **Guia Básico** → **[https://www.gov.br/inpi/pt-br/servicos/programas-de-computador/guia](https://www.gov.br/inpi/pt-br/servicos/programas-de-computador/guia-basico)basico**

![](_page_6_Picture_35.jpeg)

#### Guia Básico de Programa de Computador

![](_page_6_Picture_36.jpeg)

![](_page_6_Picture_5.jpeg)

#### Prepare a documentação

Antes de solicitar o registro do seu programa de computador, realize a criptografía do texto ou do arquivo que contenha o código-fonte. Utilize um algoritmo apropriado para transformá-lo em um resumo digital hosh. Esse resumo será inserido no formulário eletrônico do pedido

![](_page_6_Picture_8.jpeg)

# *Dúvidas*

➢ **Manual do Usuário** → **https://www.gov.br/inpi/pt-br/servicos/programas-de[computador/programa-de-computador-manual-completo](https://www.gov.br/inpi/pt-br/servicos/programas-de-computador/programa-de-computador-manual-completo)**

![](_page_7_Picture_2.jpeg)

![](_page_7_Picture_3.jpeg)

# *Dúvidas*

#### ➢ **FAQ** → **[https://www.gov.br/inpi/pt-br/servicos/perguntas-frequentes/programas-de](https://www.gov.br/inpi/pt-br/servicos/perguntas-frequentes/programas-de-computador)computador**

![](_page_8_Picture_60.jpeg)

Publicado em 13/05/2020 14h34 | Atualizado em 26/06/2020 12h20

Compartilhe:  $f \blacktriangleright \negthinspace \blacktriangleright \negthinspace \negthinspace \circ \negthinspace \circ$ 

Por meio desta pagina, o INPI disponibiliza respostas para as perguntas mais frequentes, no âmbito dos serviços de programas de computador.

- > Qual é a importância do registro de programa de computador?
- > Tenho uma ideia de aplicativo para smartphone. Como faço para proteger minha ideia e meu aplicativo contra cópia?
- Como fazer o pedido?
- > Ainda posso fazer o depósito do pedido de registro em papel?
- > Posso agendar o pagamento da GRU após protocolar o pedido de registro?
- > Quais documentos devo anexar ao formulário e-Software?
- > Quem deve assinar o formulário eletrônico de depósito?
- ▶ O que é o resumo digital hash?

![](_page_8_Picture_14.jpeg)

> Como faço para gerar o resumo hash?